### **SISTEMA DE INFORMAÇÕES GEOGRÁFICAS PARA ESPACIALIZAÇÃO DE DADOS DE PESQUISA DE SATISFAÇÃO DO USUÁRIO DE EMPRESA DE TRENS URBANOS DE PASSAGEIRO**

Eng. Guilherme Dutra de Campos

# **22ª Semana de Tecnologia Metroferroviária**

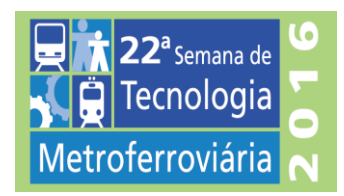

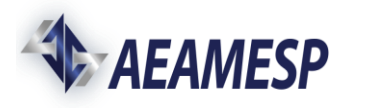

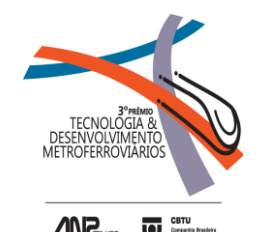

- Transporte Público de passageiros
	- Constitui papel fundamental para o deslocamento urbano dos grandes centros
- **TRENSURB** 
	- Empresa publica de economia Mista
	- Fundada em 1980.
	- Iniciou operação comercial em 1985. Porto Alegre Sapucaia do Sul.

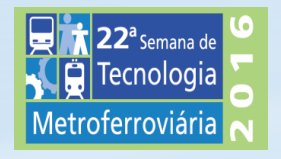

- Pesquisa de satisfação
	- Com o objetivo de conhecer o usuário, e sua percepção quanto a qualidade do serviço oferecido pela empresa de trens urbanos, a partir de 2009, anualmente é realizado a pesquisa socioeconômica e de satisfação.
	- Existe uma consciência nas organizações de que estudos da satisfação tendem a propor valiosas informações para o desenvolvimento de um relacionamentos.

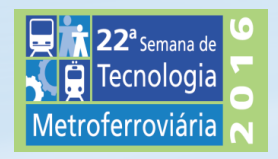

"Na área pública, os benefícios de uma elevada satisfação dos consumidores vão desde as considerações de caixa e consequente eficiência no investimento dos impostos até a criação de uma imagem mais positiva e condescendência, por parte da população, no respeito ao pagamento de impostos" (BORGES JR., 2002).

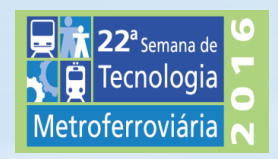

- **Problemática** 
	- Planilhas extensas
	- Expõem os dados a partir dos atributos pesquisados
	- Dificultam a percepção das causas
	- Dificultam a tomada de decisões

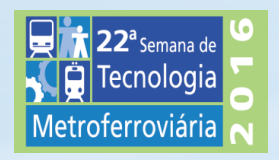

### TEMPO DE DESLOCAMENTO ATÉ A ESTAÇÃO

Estação Mercado Rođeviáci São Pedro Farrapos /

Aeroporto **Anchieta** Niterói / UniR

Fátima

Canoas / La S

Mathias Ve São Luís / Ul Petrobrá: **Estein** Luiz Paster Sapucaia

Unisinos São Leopol Rio dos Sin Santo Afon Industria

Fnac

Novo Hambu Salgado Fil **Total Result** 

/letrof

Nit

Car

M

Sã

S.

No

S

GÊNERO DOS ENTREVISTADOS ATÉ A ESTAÇÃO

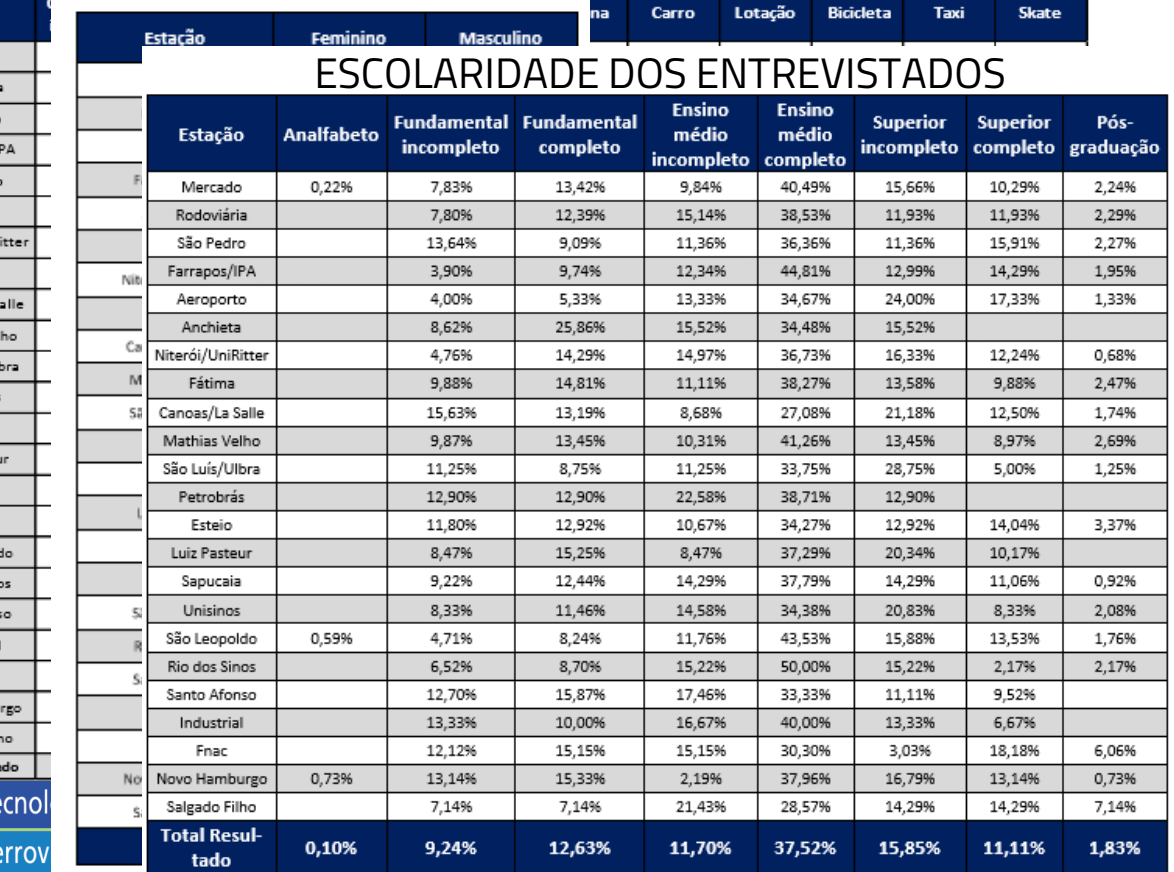

# SISTEMA DE INFORMAÇÕES GEOGRÁFICA

- 1854, na Inglaterra;
- John Snow, médico higienista;
- Utilizou a análise espacial reverter um surto de cólera;

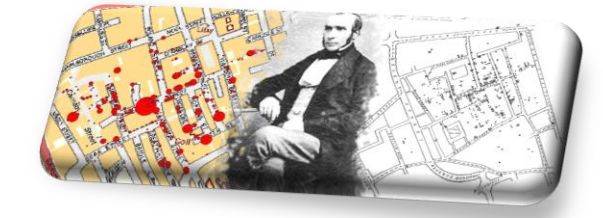

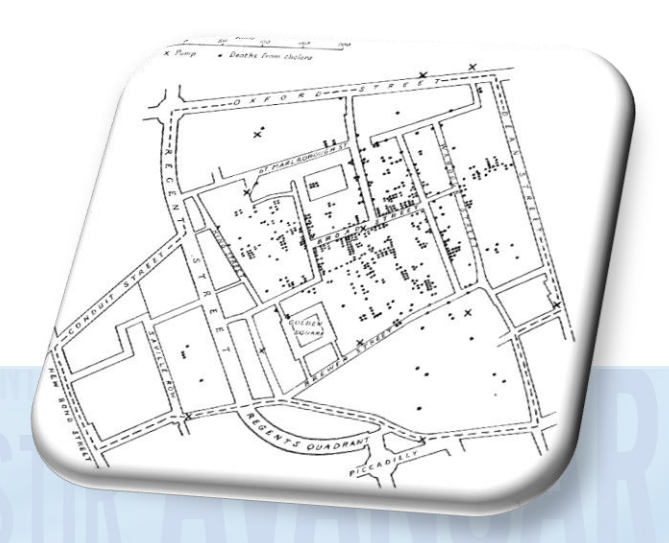

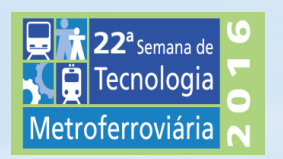

### SIG - SISTEMA DE INFORMAÇÕES GEOGRÁFICAS

Conjunto organizado de Hardware, software, dados geográficos e pessoal capacitado, desenvolvido para capturar, armazenar, atualizar, manipular e apresentar, por meio de um produto final cartográfico, a espacialização das informações referenciadas geograficamente.

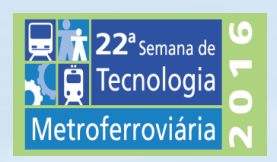

### Sistema de Informações Geográficas

- Auxiliam no gerenciamento das informações existentes;
- Melhor representação das informações;
- Melhor interpretação e análise;
- De modo mais ampliado;

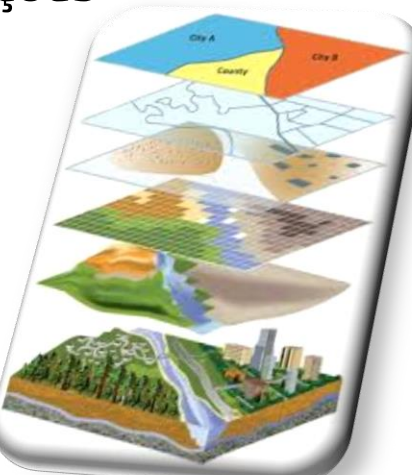

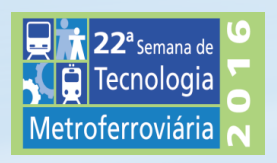

### OBJETIVO PRINCIPAL

• Elaborar um SIG das informações obtidas na pesquisa sócio econômica e de satisfação. Produzindo uma ferramenta de **armazenamento**, **consulta** e **gestão de ações** para a satisfação do usuário e ações de cunho comercial.

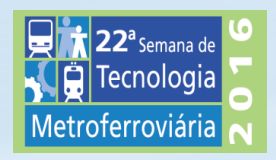

# OBJETIVOS ESPECÍFICOS

- Gerar uma **base cartográfica** georreferenciada com precisão compatível às necessidades do SIG, a partir de **imagens obtidas gratuitamente** pelo aplicativo Google Earth PRO.
- **Geoprocessar** as imagens no aplicativo SPRING 5.3.
- Tabular as informações presentes na **"Pesquisa de Satisfação e sócio econômica dos Usuários do Trem"**,
- **Atribuir** as informações tabuladas aos **dados espaciais**.

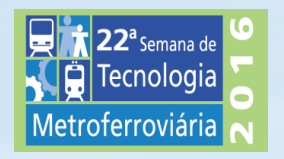

# CONTRIBUIÇÃO

O SIG obtido servirá como ferramenta de gestão, traçando um perfil de cada estação e assim auxiliando na tomada de decisão.

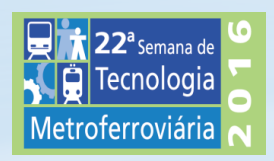

# ÁREA DE ESTUDO

- A Empresa de Trens Urbanos de Porto Alegre S.A. Trensurb é uma sociedade de economia mista, vinculada ao Ministério das Cidades, que tem por acionistas:
- União (99,8558%);
- O Estado do Rio Grande do Sul (0,1116%);
- Município de Porto Alegre (0,0326%).

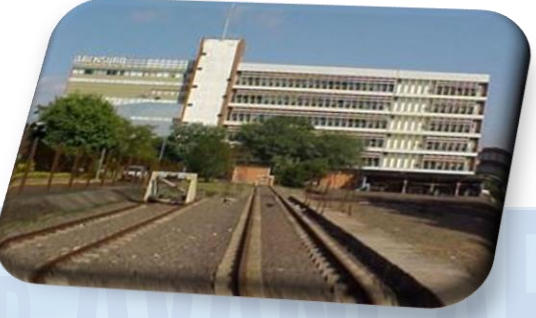

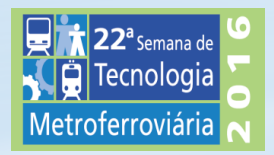

**Fonte: TRENSURB(2016)**

# ÁREA DE ESTUDO

- Opera no eixo-norte da região Metropolitana de Porto Alegre;
- A área de estudo é composta pelos municípios, Porto Alegre, Canoas, Esteio, Sapucaia do Sul, São Leopoldo e Novo Hamburgo.
- Cidades citadas possuem uma população de 2.397.279 habitantes (IBGE, 2010).
- 22 estações, distribuídas em 43,8km.

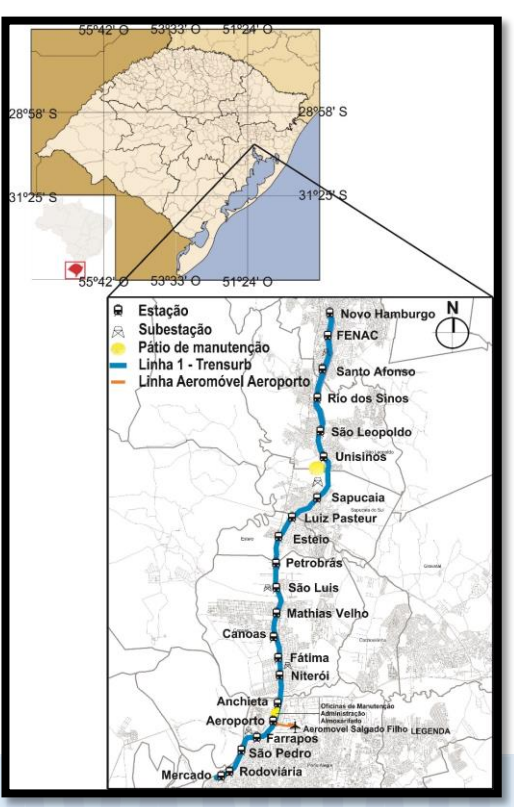

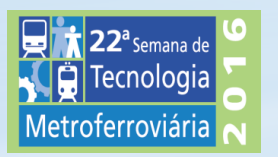

**Fonte: IBGE, (2010); Trensurb, (2013), adaptado pelo autor.**

# MATERIAL E MÉTODOS

- Organizou-se a metodologia em 4 etapas principais:
	- Criação da base cartográfica
	- Edição vetorial
	- Organização dos dados da pesquisa
	- Espacialização das informações

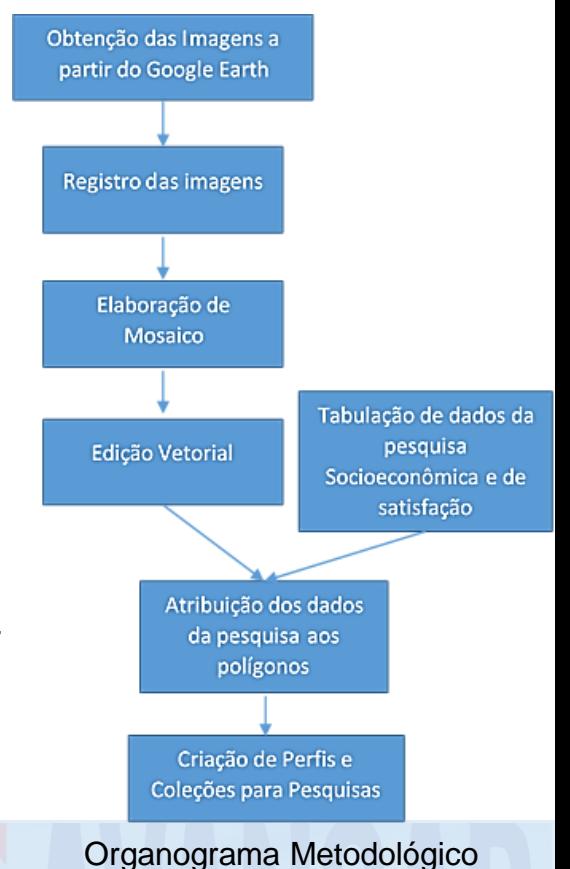

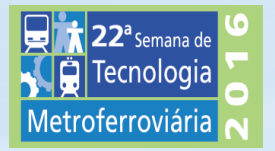

### MATERIAL E MÉTODOS

### • **Obtenção de imagens do** *Google Earth*.

- *Google Earth Pro* 7.1.5.1557
- Altura de 3,5km
- 21 imagens salvas em resolução 4800x2936
- Datadas de 2011 a 2015

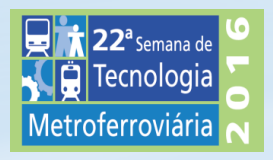

# **MATERIAIS E MÉTODO**

- Captura das imagens
	- 21 marcadores

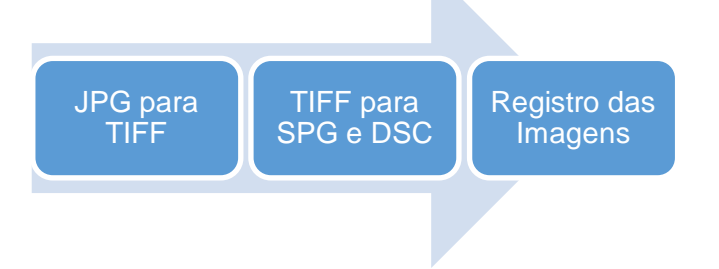

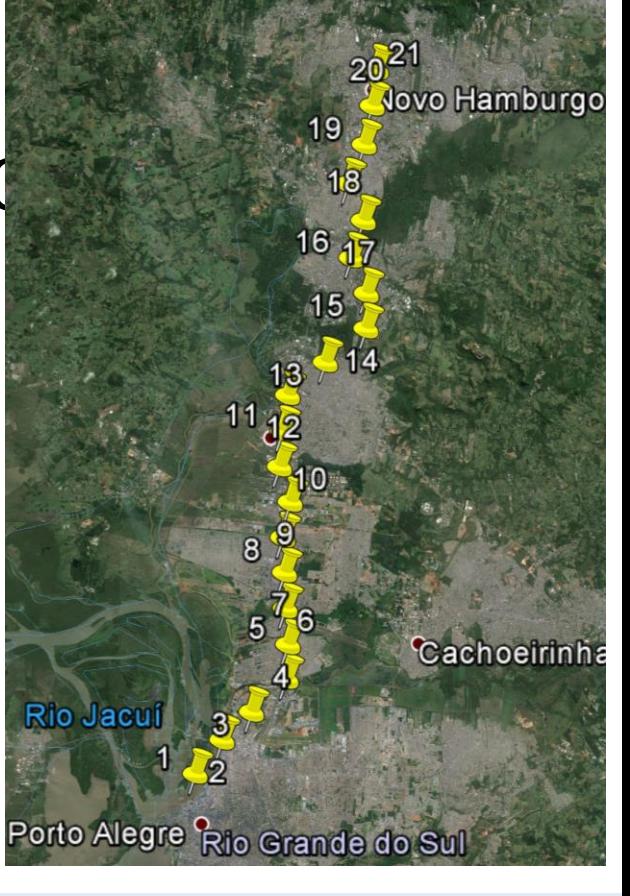

**Marcadores utilizados para extrair as imagens. Fonte:** *Google Earth Pro.*

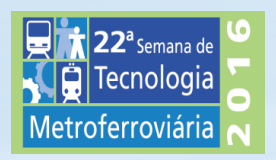

# MATERIAIS E MÉTODOS

- Georreferenciamento e Geração de Mosaico.
	- Fonte Google Earth Pro
	- 4 pontos de controle para cada imagem
	- Erro inferior a 1pixel

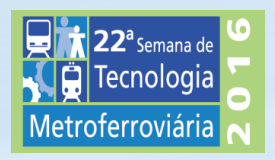

#### ima1 ponto2

ma1 ponto

### Ima1 ponto2

Nome: ma1 ponto2

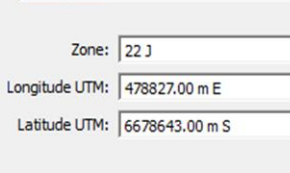

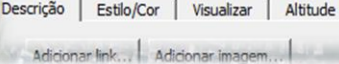

Adicionar link...

22ª semana de<br>Tecnologia ¢ Metroferroviária

P82

P<sub>81</sub>

### Materiais e Métodos

• Formação do Mosaico

- Edição Vetorial
	- Linhas e Polígonos
	- Via e Estações

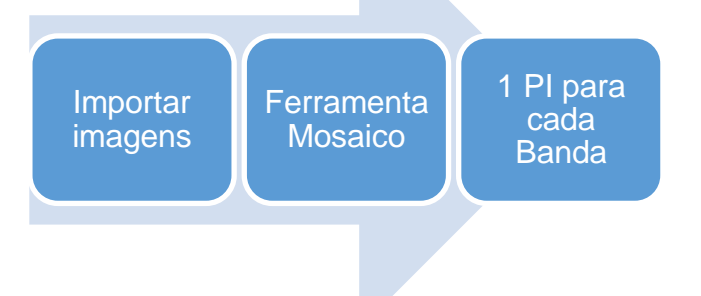

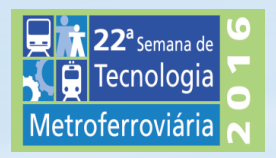

### Material e Métodos

Levantamento de Dados da Pesquisa de Satisfação

#### • *OpenOffice* **4;**

- 1. Origem do Deslocamento;
- 2. Destino do Descolamento;
- 3. Forma de Deslocamento até a estação;
- 4. Tempo de deslocamento até a estação;
- 5. Forma de deslocamento para completar o percurso
- 6. Tempo de espera na bilheteria;
- 7. Funcionários da segurança;
- 8. Funcionários da bilheteria;

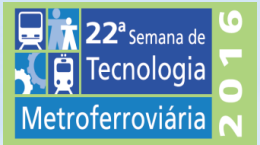

- 9. Segurança No interior das estações;
- 10. Limpeza Nas estações;
- 11. Quanto tempo levará até o destino após desembarque;
- 12. Gênero;
	- 13. Escolaridade;
	- 14. Instalações comerciais nas estações;
- 15. Renda individual;
- 16. Renda familiar por estação;

### · Planilha eletrônica 23 linhas x 89 colunas

∕let

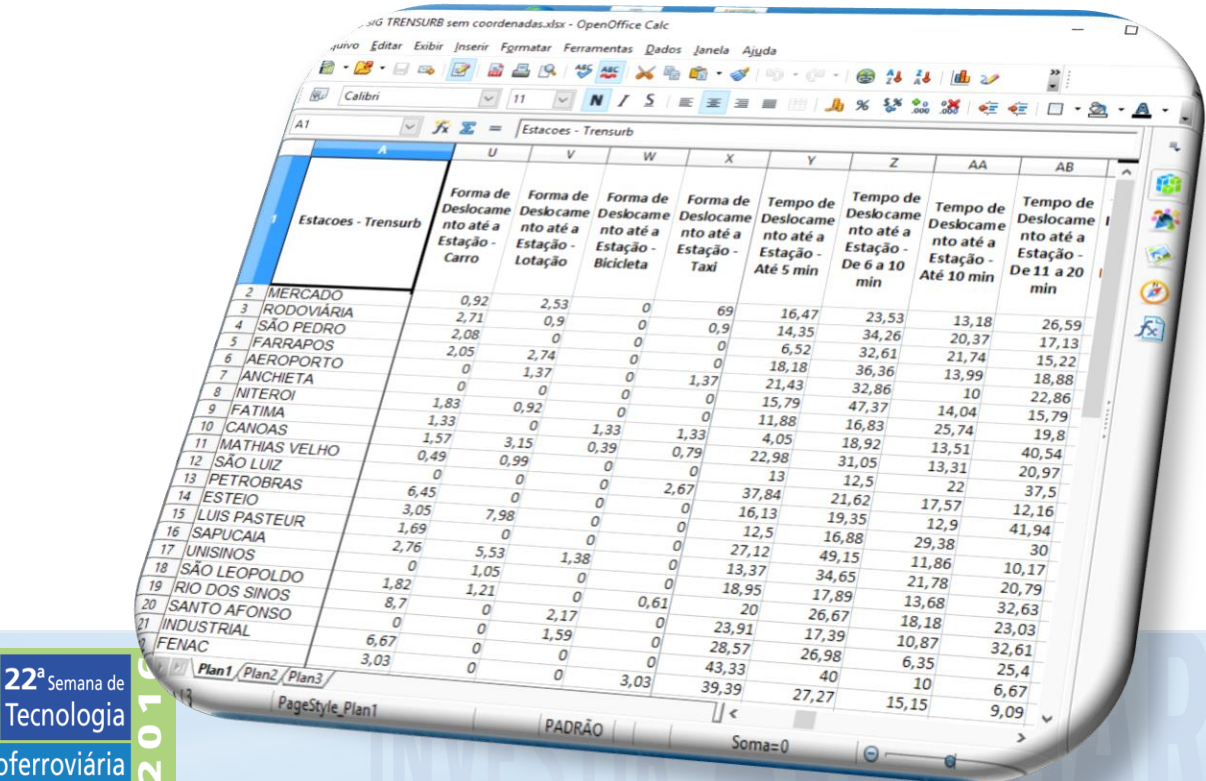

### MATERIAL E MÉTODOS Espacialização dos Dados

Tela 3 / Tela 4

• Associar *Entidade* Polígono.

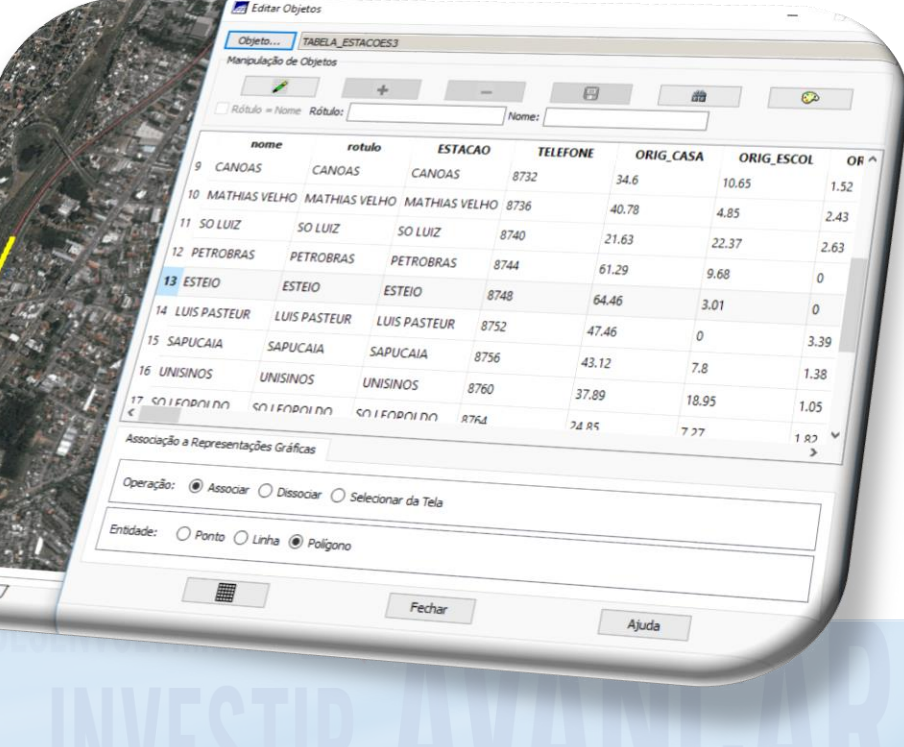

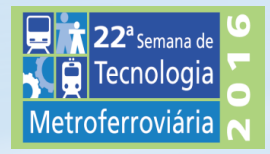

#### RESULTADOS E DISCUSSÃO Georreferenciamento Erro observado por imagem.

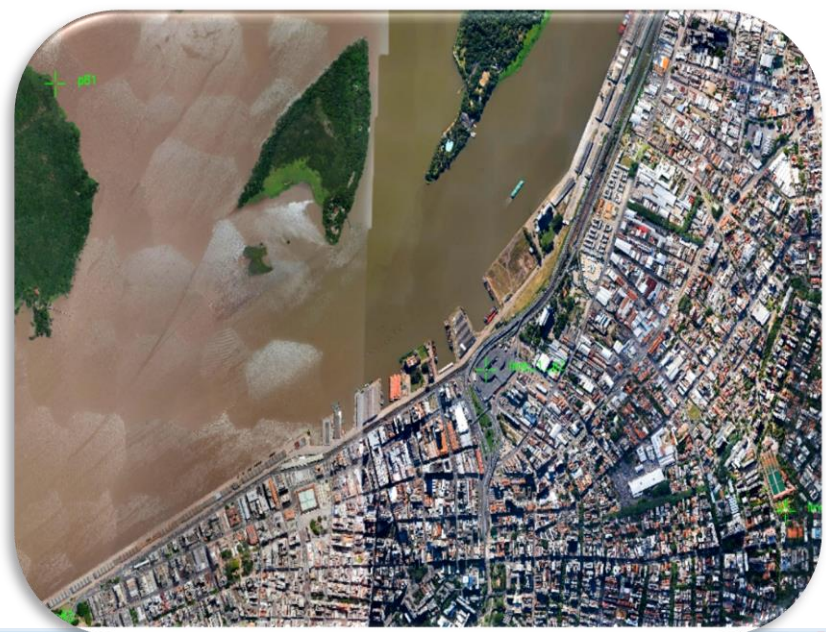

 $22<sup>a</sup>$ Semana de Tecnologia Metroferroviária

**Pontos de controle utilizados para o Georreferenciamento da Imagem**

**Imagem Erro** Controle: 0,365 Controle: 0,329 Controle: 0,356 Controle: 0,302 Controle: 0,243 Controle: 0,493 Controle: 0,216 Controle: 0,099 Controle: 0,069 Controle: 0,052 Controle: 0,456 Controle: 0,196 Controle: 0,260 Controle: 0,396 Controle: 0,634 Controle: 0,223 Controle: 0,228 Controle: 0,231 Controle: 0,180 Controle: 0,479 Controle: 0,380

### **MOSAICO**

• Mosaico obtido a partir das 21 imagens extraídas do aplicativo *Google Earth Pro.*

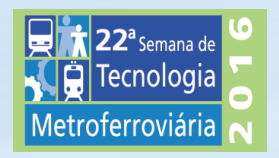

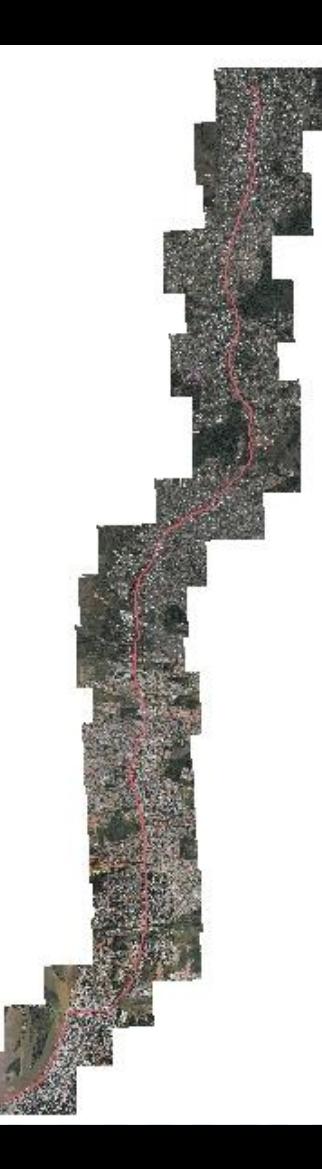

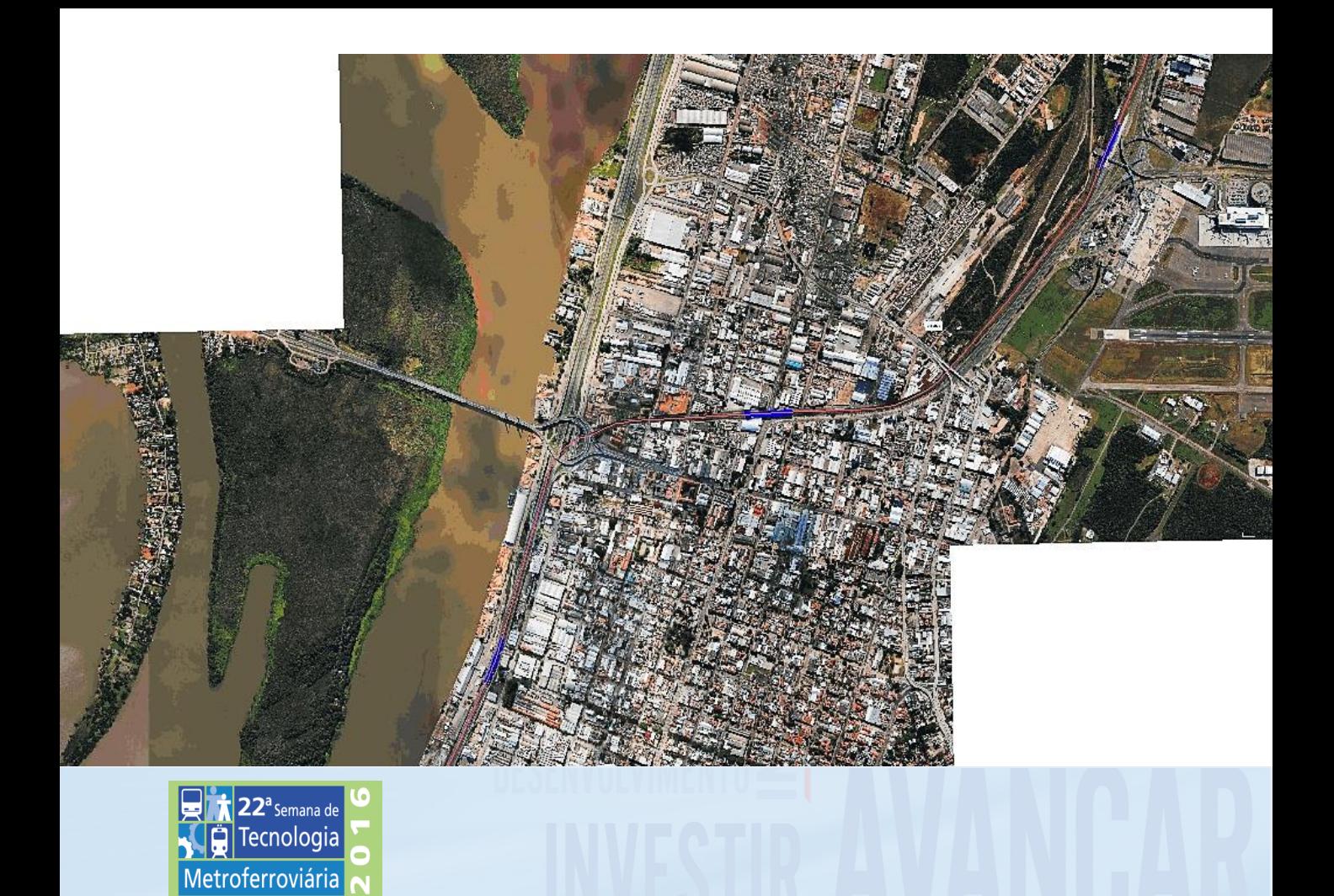

### RESULTADOS E DISCUSSÃO Vetorização

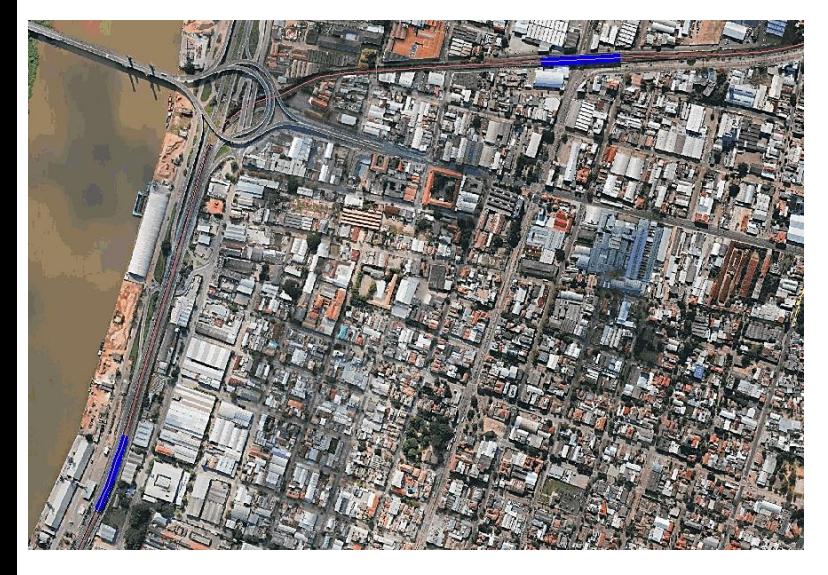

#### Imagem vetorizada

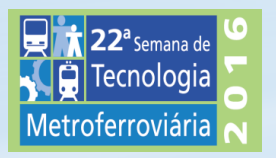

Vetores - Linha representando à via e Polígonos representando Estações

### RESULTADOS E DISCUSSÃO Espacialização dos Dados

• Perfil da Estação gerado a partir das informações contidas no "POLIGONO" que representa a estação "INDUSTRIAL"

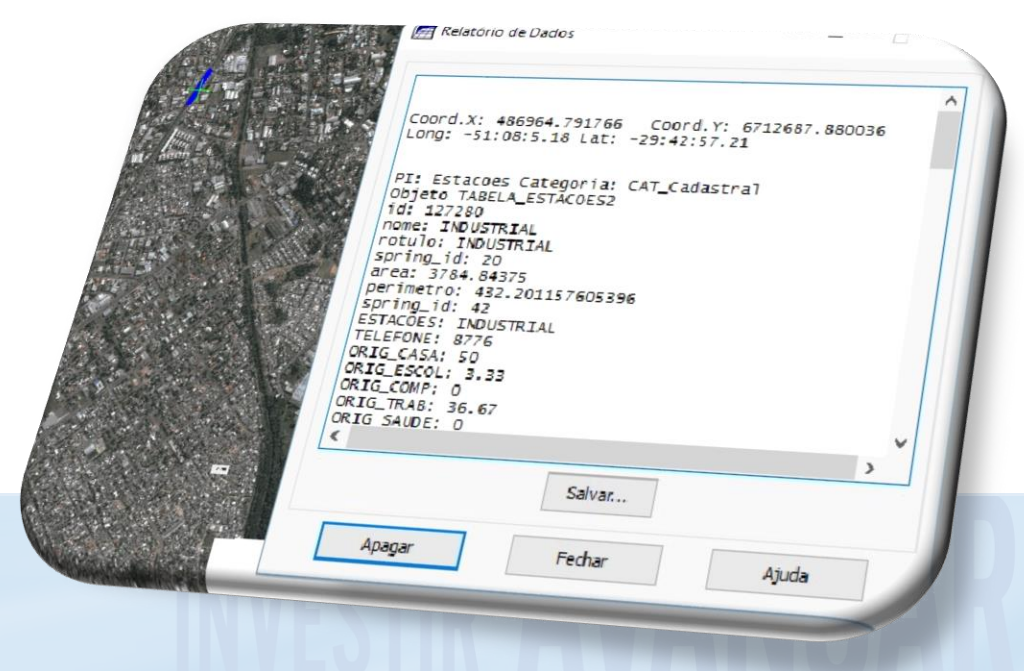

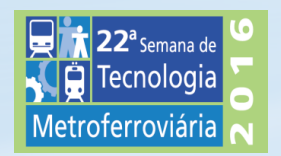

Relatório de Dados

 $\times$ 

### RESULTADOS E DISCUSS Consulta aos Dados Espacializados Segurança no interior das estaço

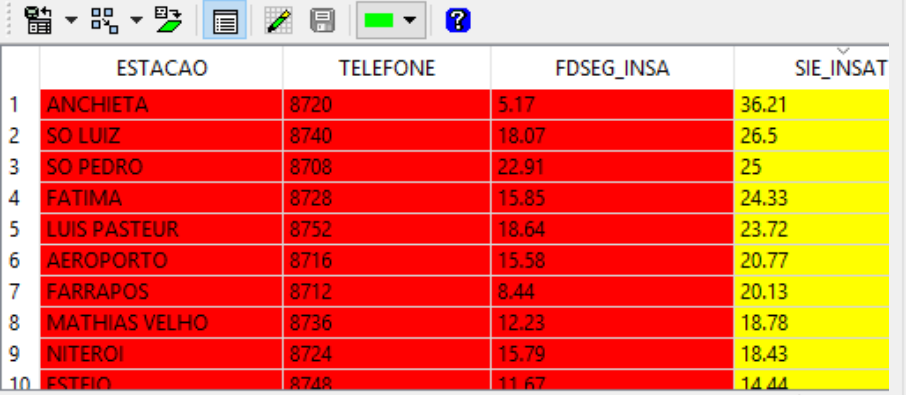

 $2^a$ Semana de  $\vert$ **Tecnologia** 

Metroferroviária

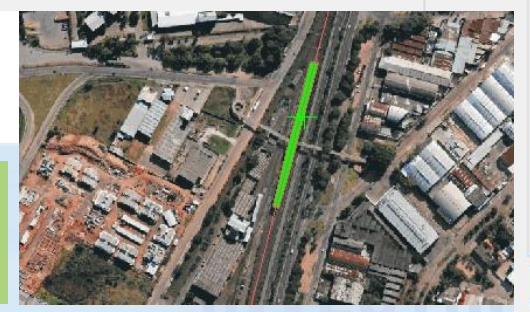

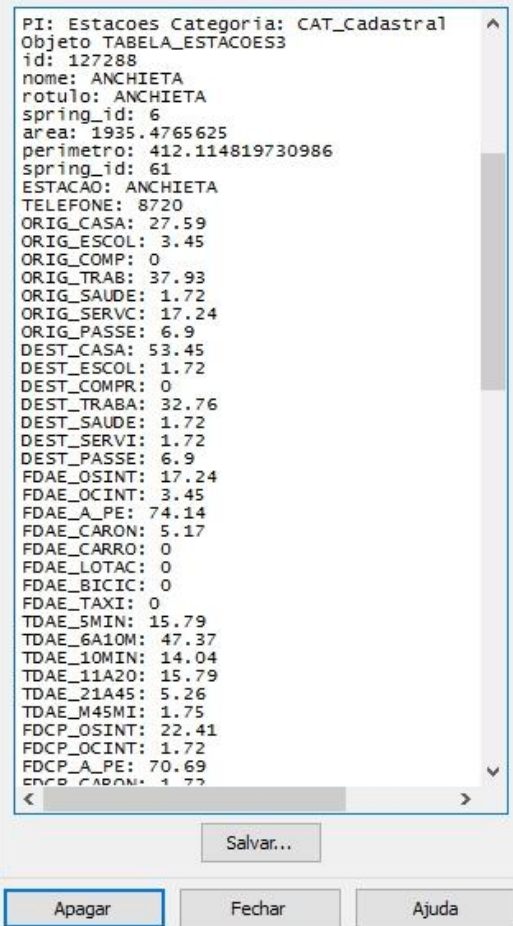

Relatório de Dados

 $\times$ 

### RESULTADOS E DISCUS ET ESTACRESS AT COORD. ETAL ESTATE PRINCIPLE PER ESTATE COORDINATION PER ESTATE CALCADASTRAL Consulta aos Dados Espacializ<br>
Magnesi Industrial Forma de deslocamento até a estação regionidade a estação e a estação regional a 220

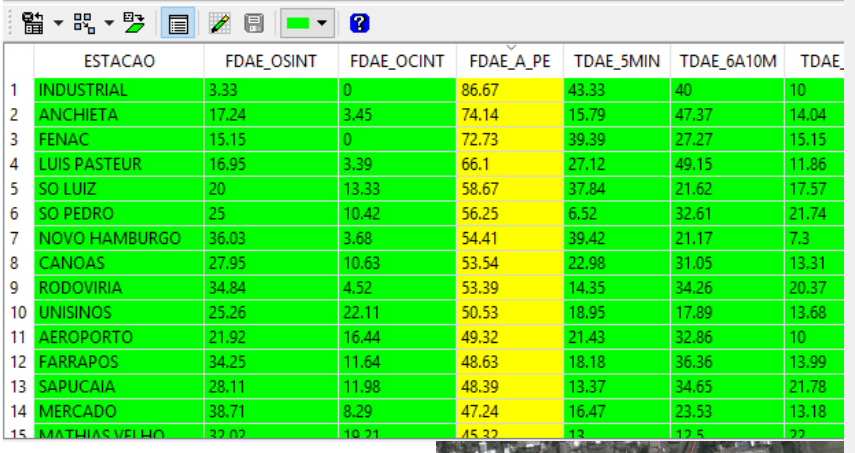

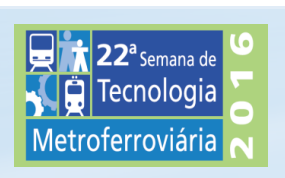

Coord. Y: 671268 ^ perimetro: 432.201157605396 spring\_id: 47 ESTACÃO: INDUSTRIAL TELEFONE: 8776 ORIG CASA: 50 ORIG ESCOL: 3.33 ORIG COMP: 0 ORIG TRAB: 36.67 ORIG\_SAUDE: 0 ORIG\_SERVC: 3.33 ORIG PASSE: 6.67 DEST\_CASA: 40 DEST ESCOL: 20 DEST\_COMPR: 10 DEST\_TRABA: 10 DEST SAUDE: 6.67 DEST SERVI: 3.33 DEST\_PASSE: 10 FDAE OSINT: 3.33 FDAE OCINT: 0 FDAE A PE: 86.67 FDAE CARON: 0 FDAE\_CARRO: 6.67 FDAE LOTAC: 0 FDAE BICIC: 0 FDAE\_TAXI: 0 TDAE 5MIN: 43.33 TDAE\_6A10M: 40 TDAE 10MIN: 10 TDAE 11A20: 6.67 TDAE 21A45: 0 Salvar... Fechar Ajuda Apagar

# RAIO DE UTILIZAÇÃO

- Aprox. 830 metros;
- Velocidade média 5km/h.

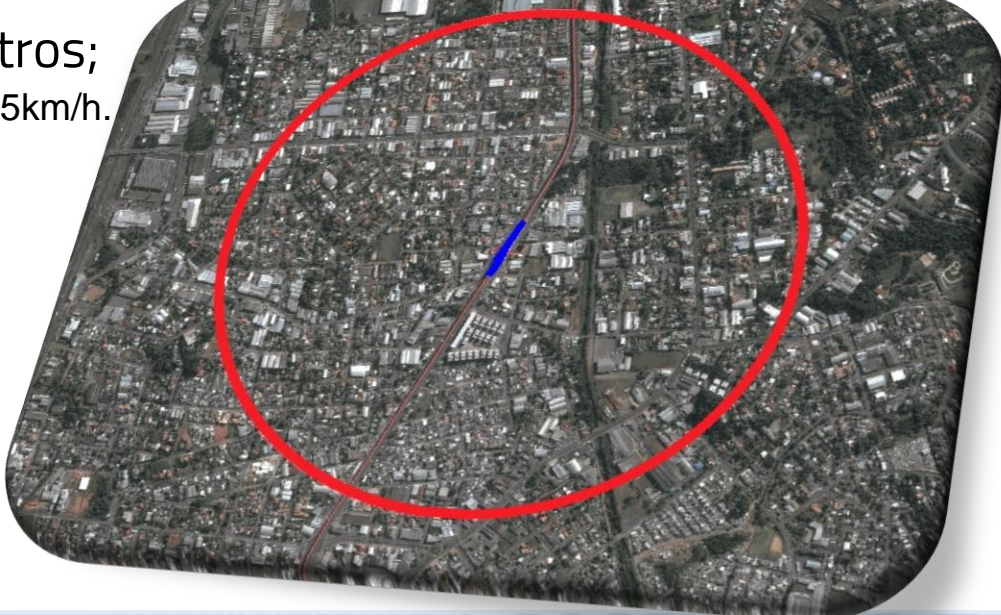

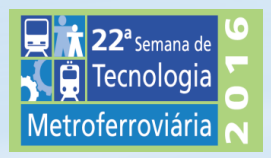

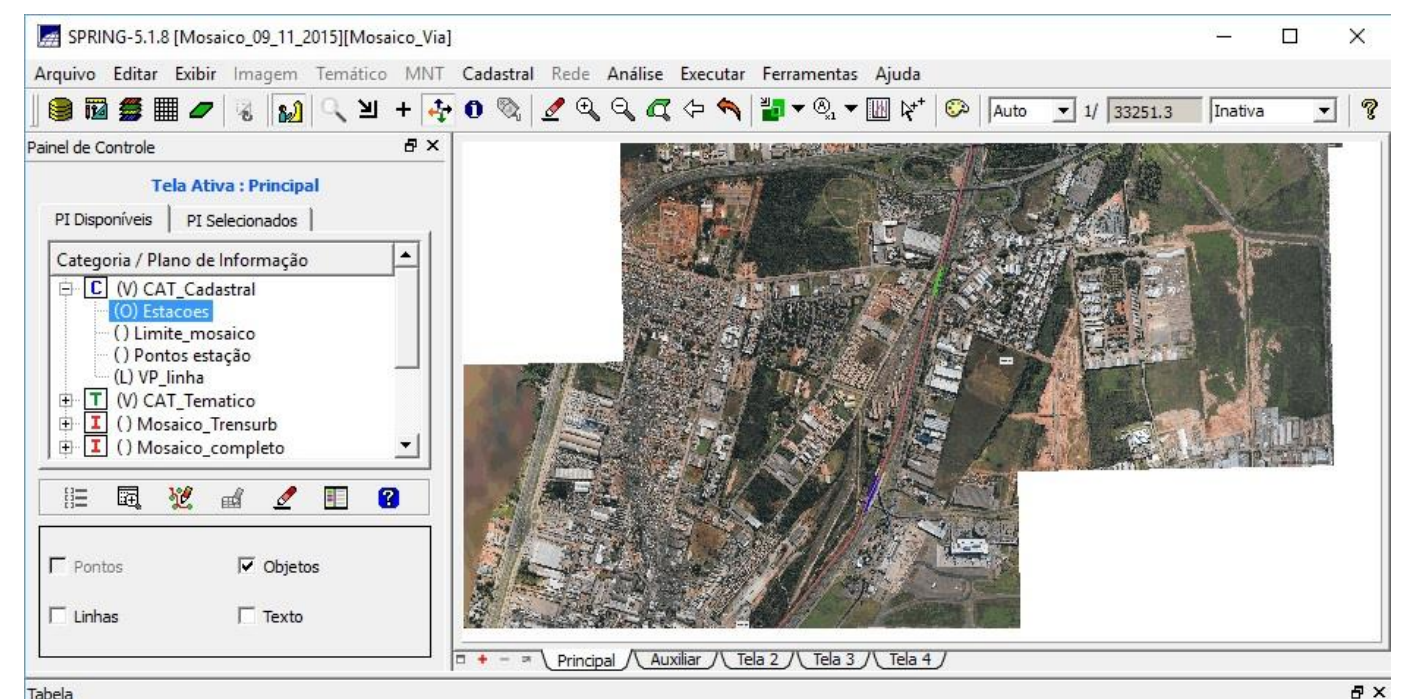

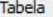

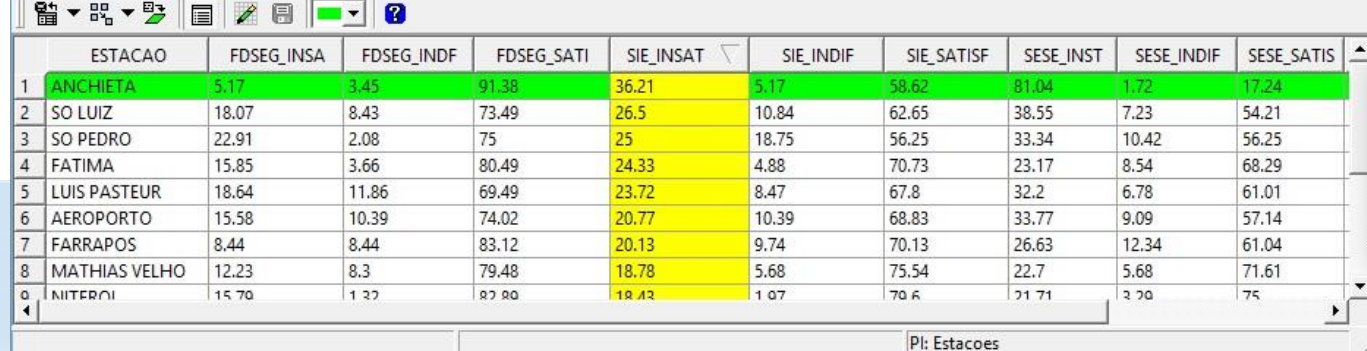

# CONCLUSÃO

- Ferramenta de Gestão
- Melhor juízo das falhas e virtudes
- Correlacionar variáveis
- Traçar o perfil da Estação
- Facilitar a tomada de decisões
- Análise do entorno

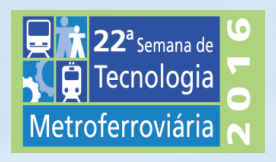

### Maior Potencial

### • Acrescentar informações do entorno

- Criminalidades
- Informações socioeconômicas
- Dados demográficos
- Acessibilidade
- Segurança pública

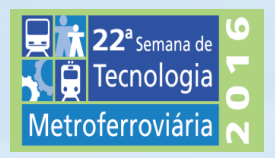

### **SISTEMA DE INFORMAÇÕES GEOGRÁFICAS PARA ESPACIALIZAÇÃO DE DADOS DE PESQUISA DE SATISFAÇÃO DO USUÁRIO DE EMPRESA DE TRENS URBANOS DE PASSAGEIRO**

**22ª Semana de Tecnologia Metroferroviária GUILHERME DUTRA DE CAMPOS [guilherme.campos@trensurb.gov.br](mailto:guilherme.campos@trensurb.gov.br)** Setor de Responsabilidade Socioambiental-SERAM (51)3363-8116 / (51)8241-8084

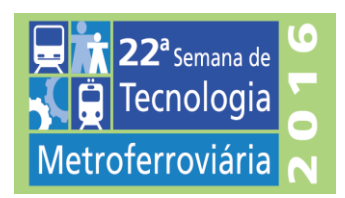

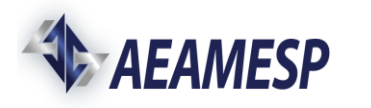

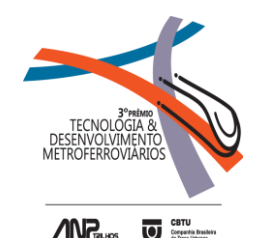